### **Архитектура ORACLE**

**Процессы**

Лекция 6

# Архитектура Oracle

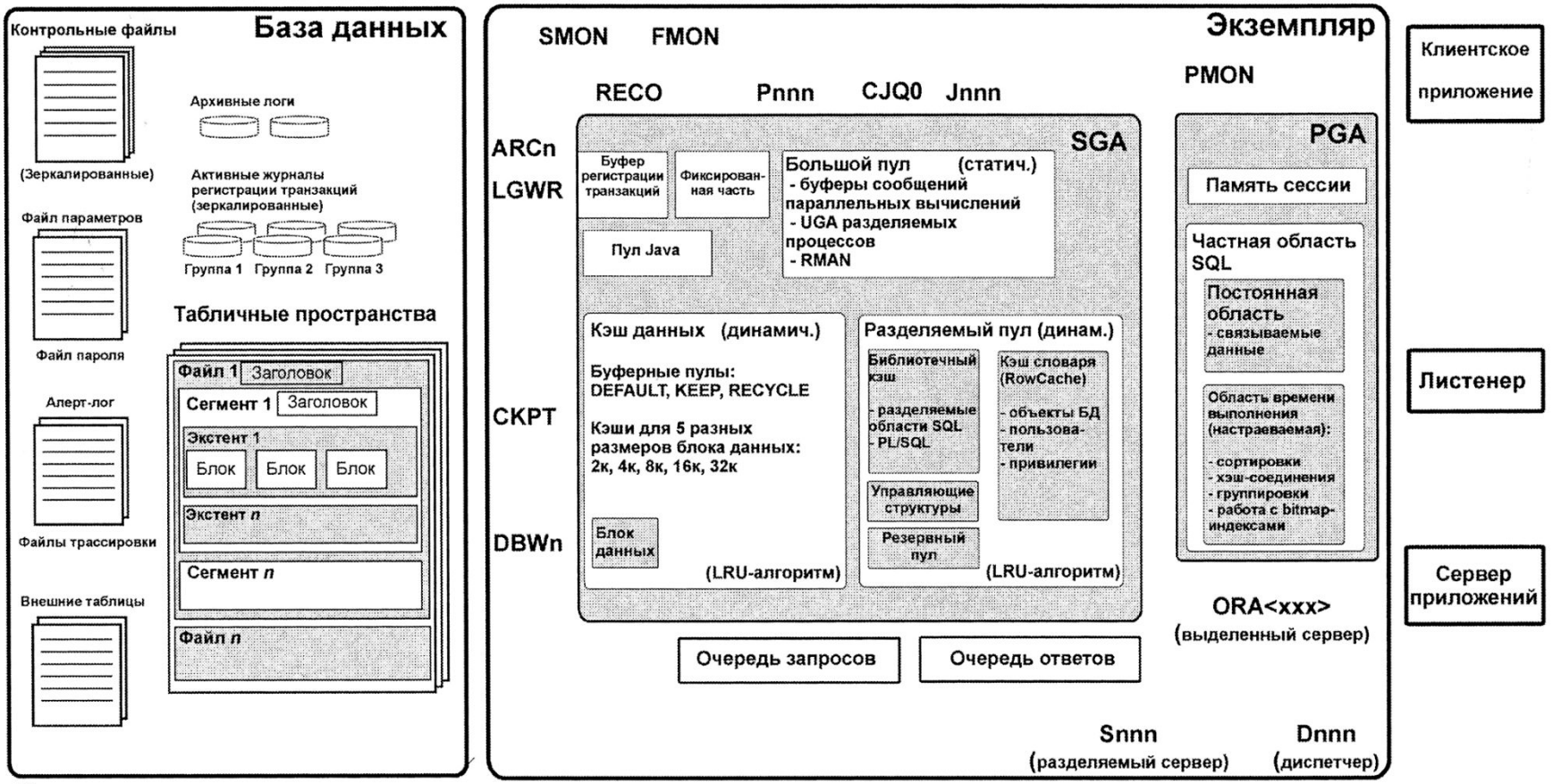

Подсистема хранения

 $\blacktriangleright$ 

# Процессы и потоки Windows

- Процесс (process) механизм ОС Windows, осуществляющий запуск и выполнение приложений.
	- Процесс создается, когда запускается приложение.
	- В общем случае выполняется в собственной области памяти.
- Поток (thread) индивидуальная ветвь внутри процесса, выполняющая конкретные программные

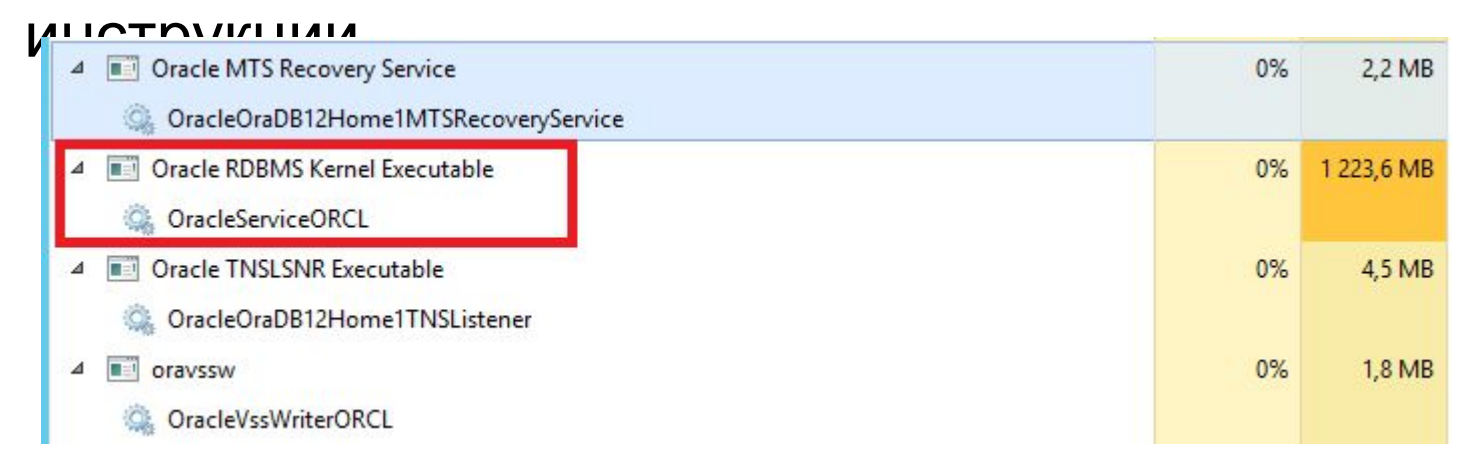

# Процессы Oracle

- Серверные процессы процессы, выполняющиеся на основании клиентского запроса
- Фоновые процессы запускаются вместе с базой данных и выполняют разнообразные задачи обслуживания
- Подчиненные процессы аналогичны фоновым, но выполняют дополнительные действия для фонового или серверного процессов

# Серверные процессы

### □ Отправка SQL-запроса select \* from students;

- Производит синтаксический разбор
- Помещает в разделяемый пул (находит в пуле)
- Создает план запроса и выполняет его
- При необходимости, производит поиск данных в буферном кэше или запрашивает в кэш с диска

- $\Box$  Oracle Net Listener процесс на стороне сервера, прослушивающий входящие запросы клиента на соединение с экземпляром.
- Listener это программа-сервер, прослушивающая TCP-порт, принимающая запросы на соединение с Oracle экземпляром от программ-клиентов.
- В результате успешной работы Listener устанавливается соединение между программойклиентом и обработчиком запросов экземпляра.
- По умолчанию TCP-порт 1521

# Oracle Net Listener – Службы

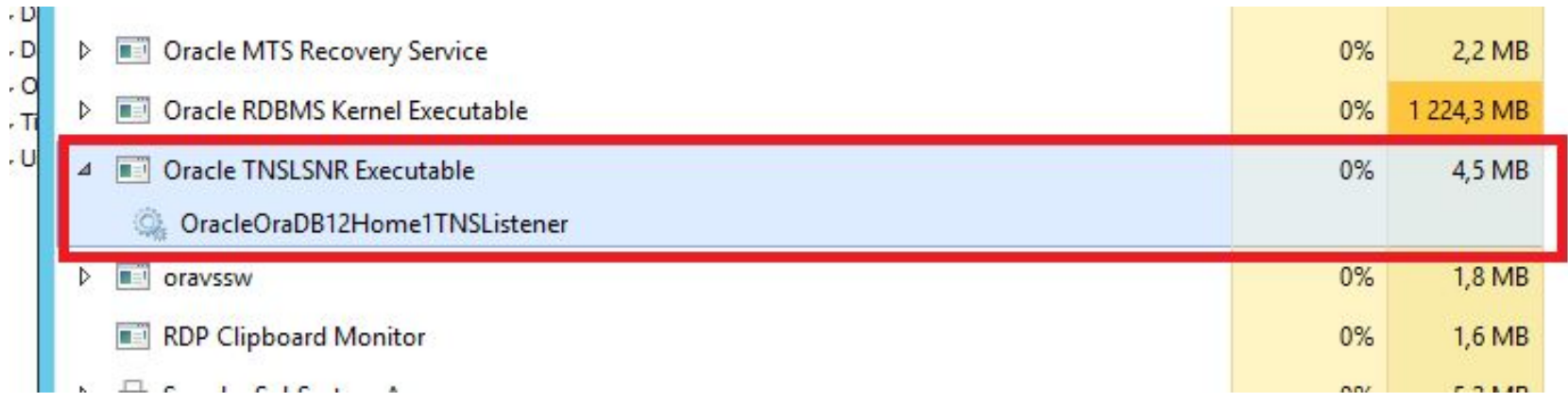

- Экземпляр может иметь несколько точек подключения
- Точки подключения называются сервисами и имеют символические имена.
- При инсталляции автоматически создается два сервиса:
	- **SYS\$USERS (по умолчанию, указывается SID в** параметрах соединения),
	- сервис с именем инстанса (указывается сервис).
- При создании PDB для нее автоматически добавляется сервис с именем, совпадающим с PDB-именем.

h

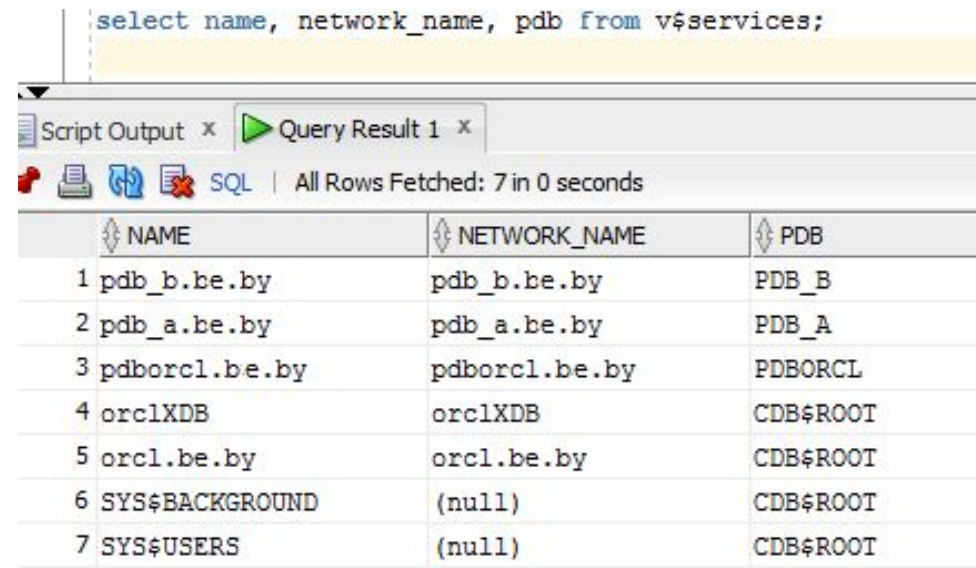

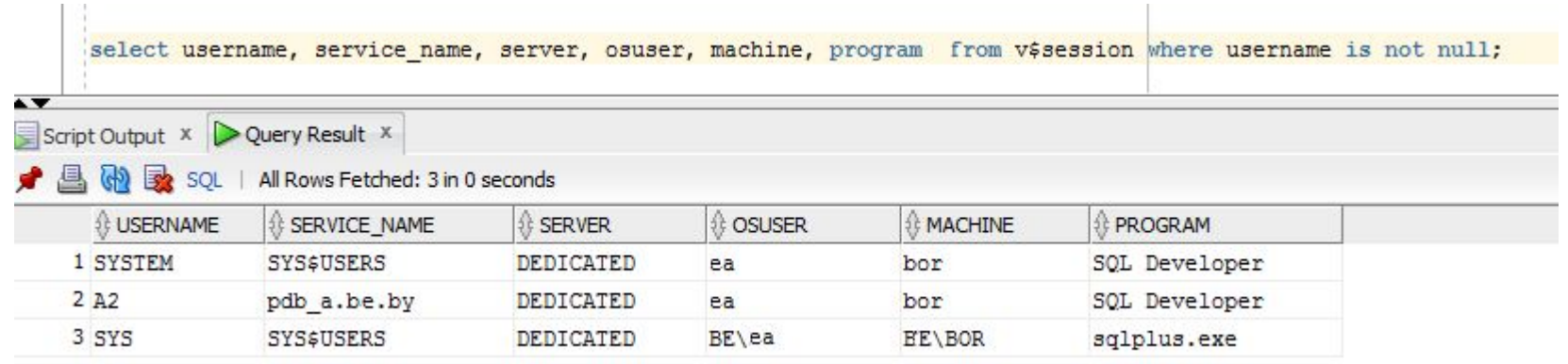

```
exec SYS.dbms service.create service('isus', 'isus');
   exec SYS.dbms service.start service('isus', 'orcl');
   select name, network name, pdb from v$services;
   exec SYS.dbms service.stop service('isus');
   exec SYS.dbms service.delete service('isus');
Script Output x \rightarrow Query Result x| All Rows Fetched: 8 in 0 seconds
    GO BY SOL
                                        ↓PDB
                   NETWORK_NAME
    <b>NAME
  1 isus
                    isus
                                        CDB$ROOT
```
### Oracle Net Listener – старт экземпляра

- **D** фоновый процесс LREG считывает имена и параметры зарегистрированных сервисов экземпляра;
- регистрирует их в Listener;
- **E** если Listener не обнаружен, то попытки регистрации периодично повторяются;
- **Listener прослушивает** запросы к сервисам.

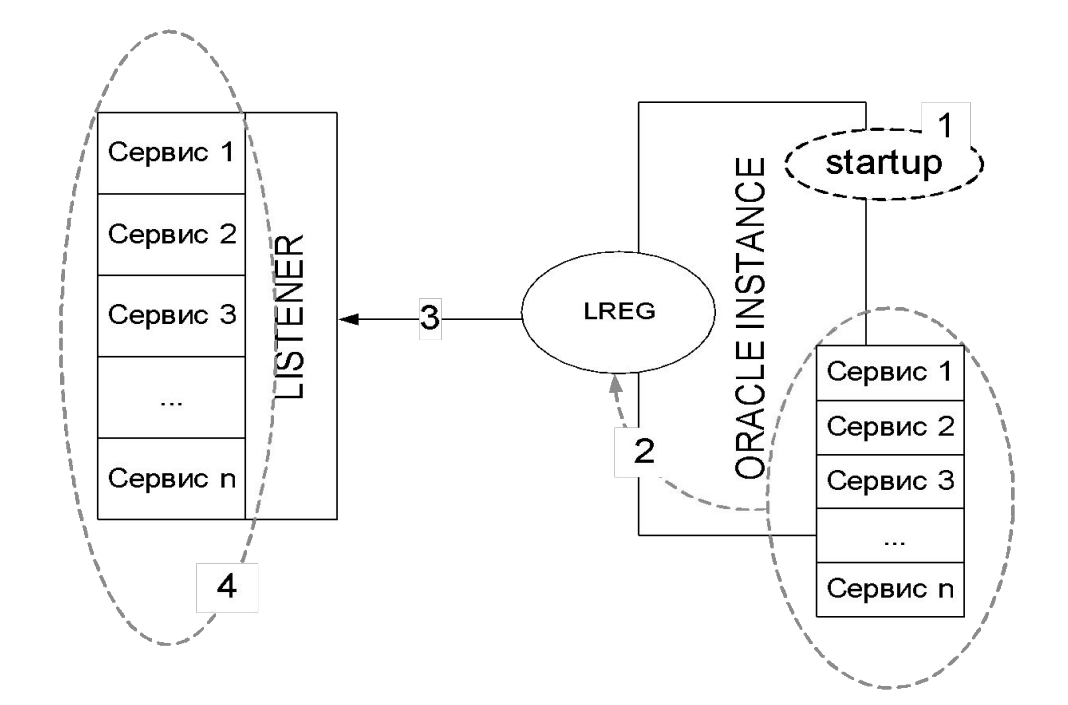

### Oracle Net Listener – запрос на соединение

- 1)клиент выполняет запрос к Listener на соединение с сервисом экземпляра;
- 2) Listener запрашивает соединение с сервером;
- 3)сервер возвращает параметры соединения с обработчиком сервиса;
- 4) Listener сообщает параметры соединения клиенту;
- 5) клиент соединяется с обработчиком запросов сервиса для дальнейшей работы с сервисом в рамках соединения.

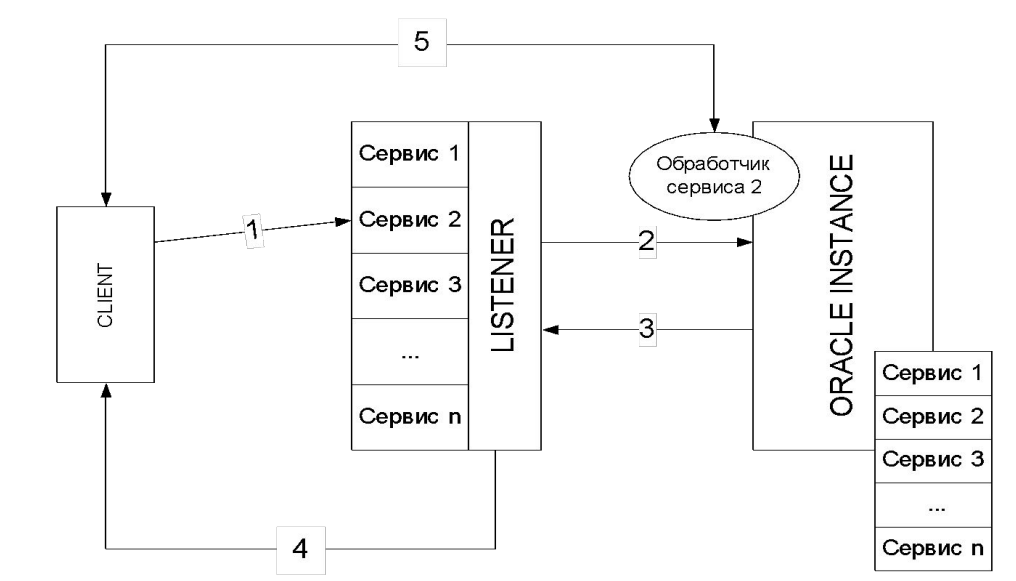

# Серверные процессы

### Серверные процессы выполняют работу от имени сеанса клиента

- Подключение посредством выделенного сервера
- Подключение при помощи разделяемых серверов

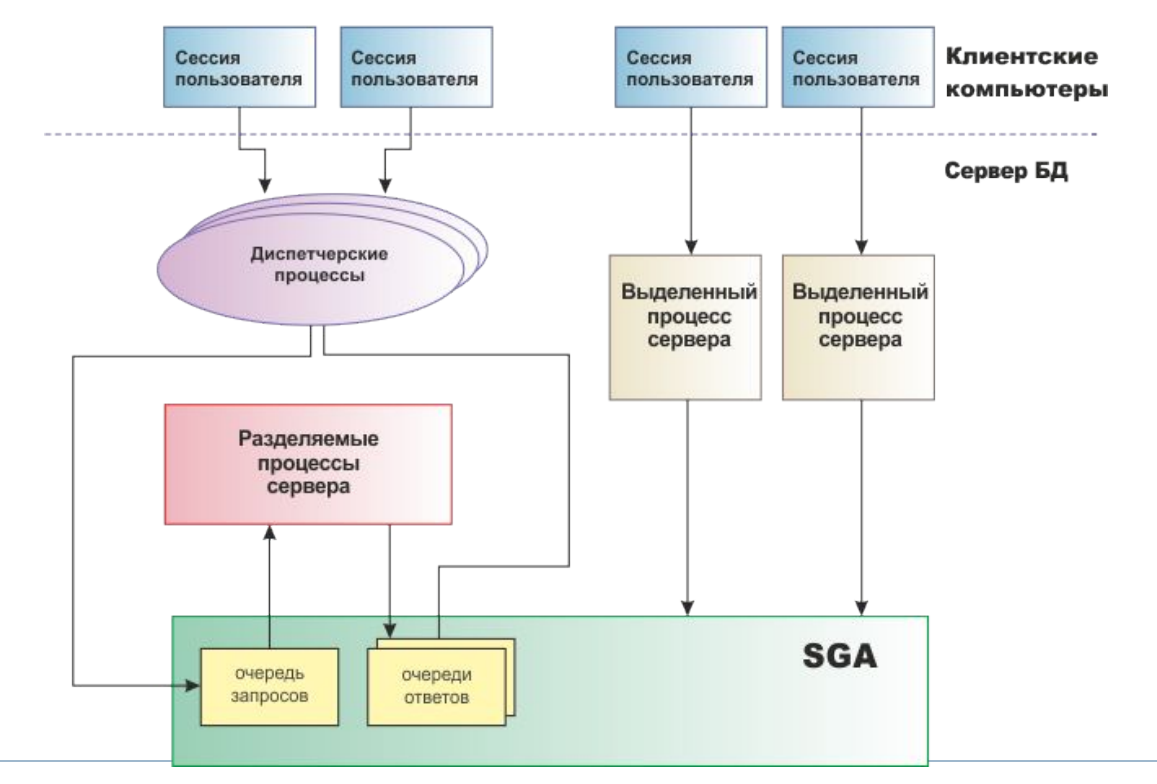

### Режимы соединений

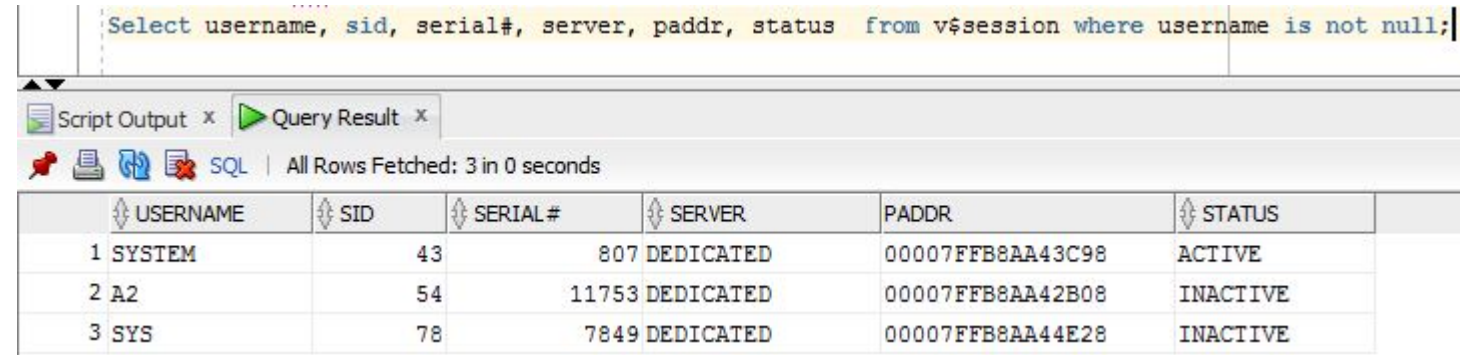

## Dedicated server

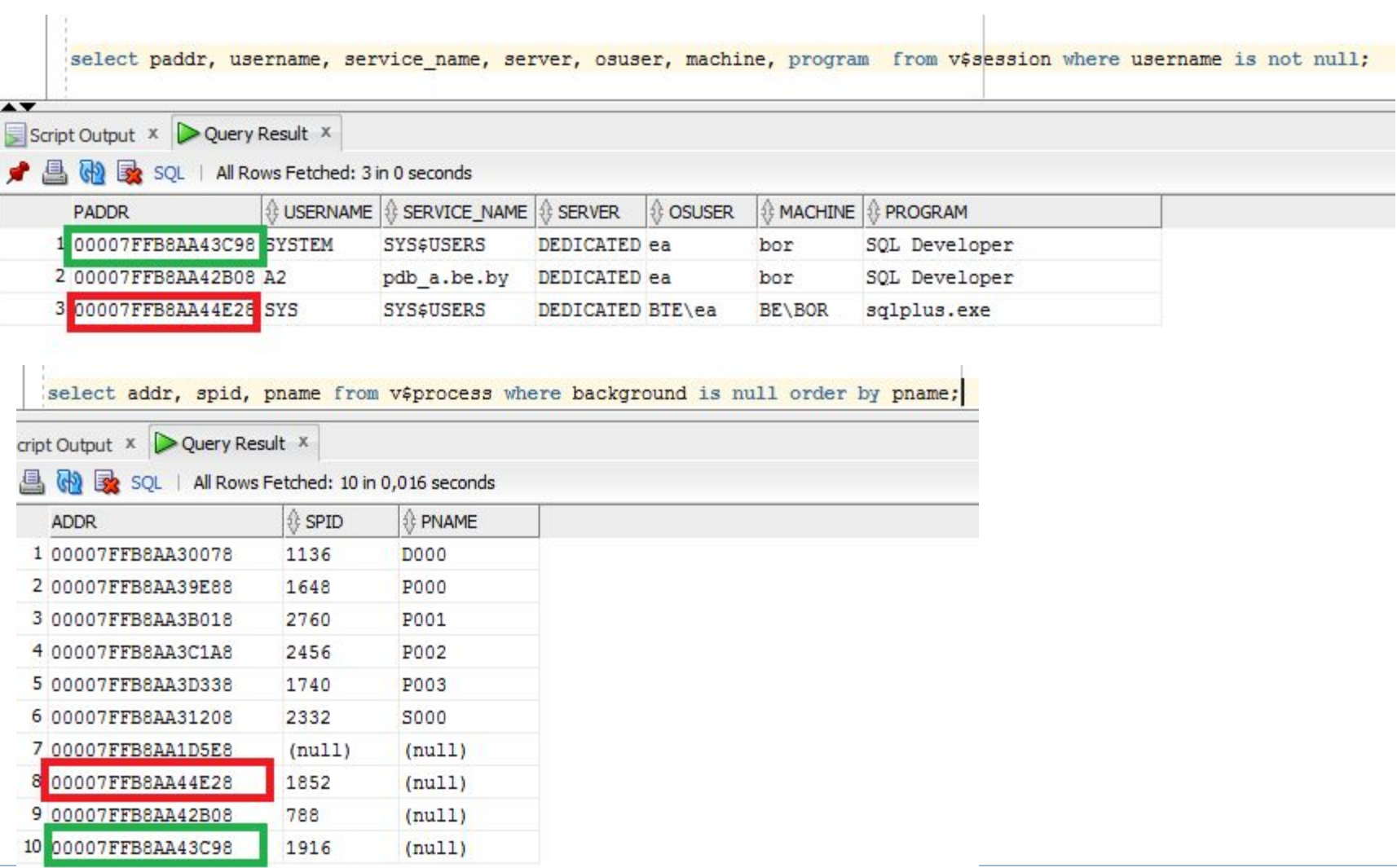

#### select network.

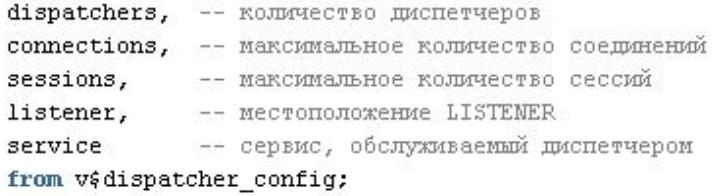

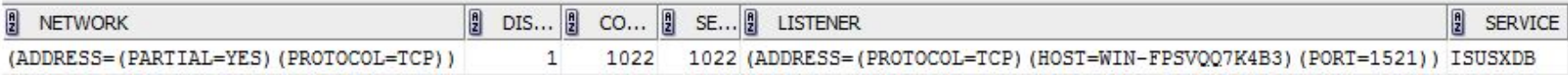

#### select paddr, name, network, status from v\$dispatcher;

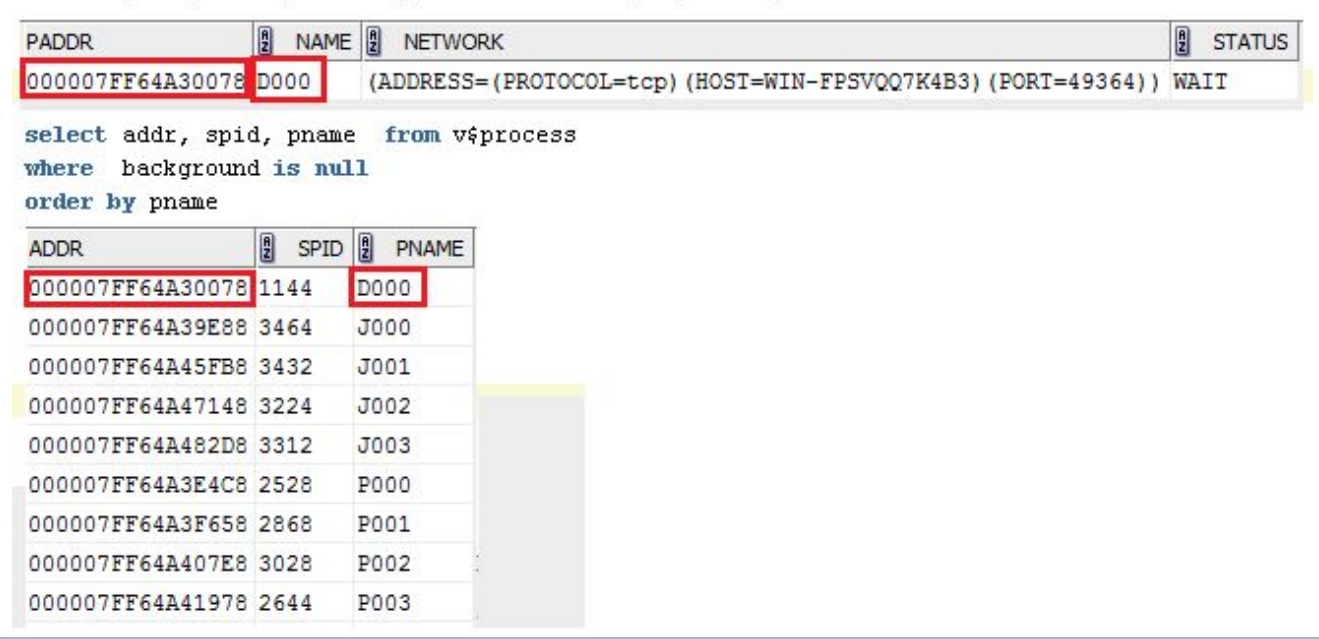

alter system set dispatchers='(protocol=tcp)(dispatchers=3)(service=isus\_a,isusxdb)';

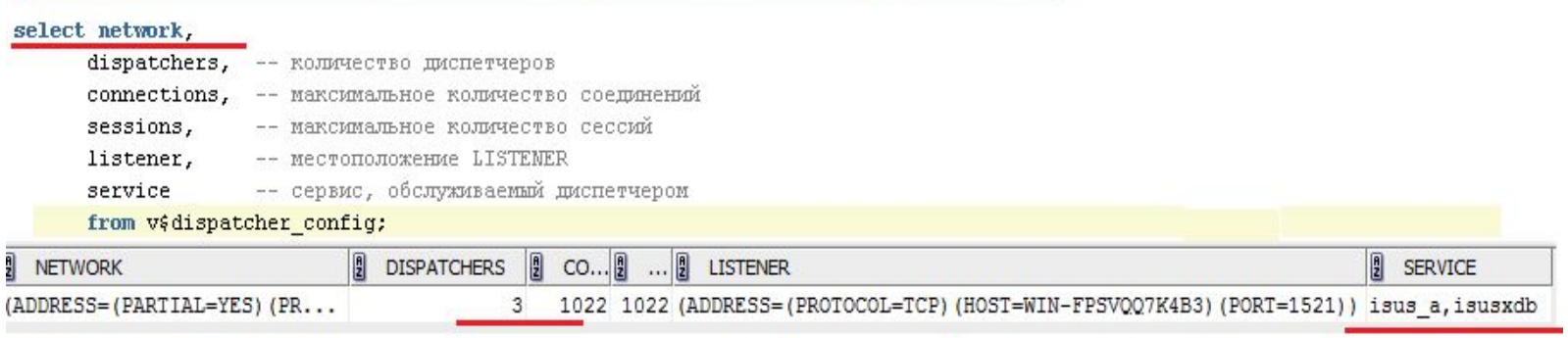

#### select paddr, name, network, status from vidispatcher;

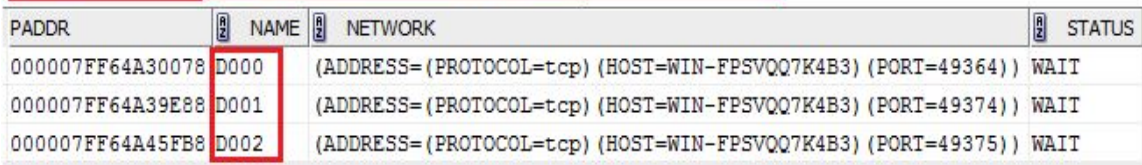

select addr, spid, pname from v\$process where background is null order by pname

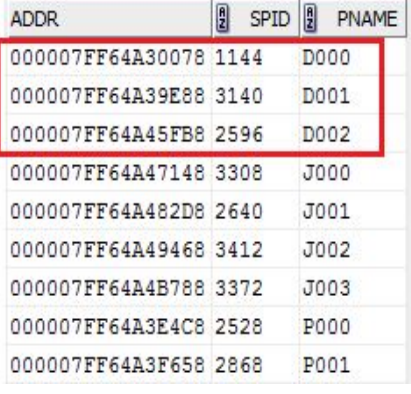

N

select paddr, username, service name, server, osuser, machine, program

### Старые соединения остались без изменений

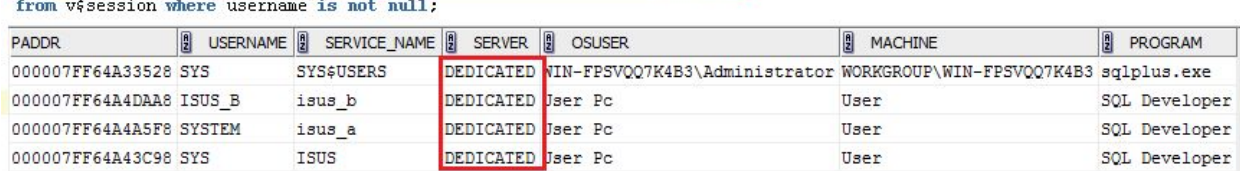

### Закрыли соединение ISUS\_A и открыли снова

#### select paddr, username, service name, server, osuser, machine, program from v\$session where username is not null:

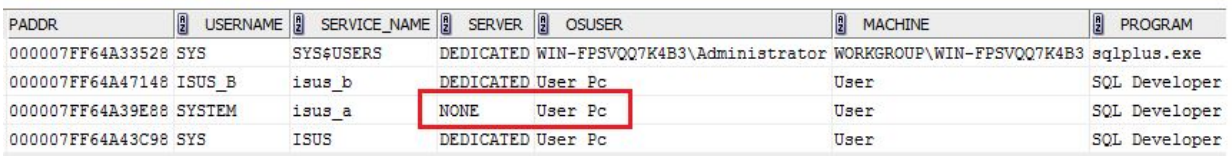

### Зациклили PL/SQL-программу в соединении  $ISUS<sub>declare k number(18)</sub>$ begin for i in 1.1000000000

**loop**  $k := i$ : end loop:

end:

n,

### пока программа работает, выполнили следующий запрос

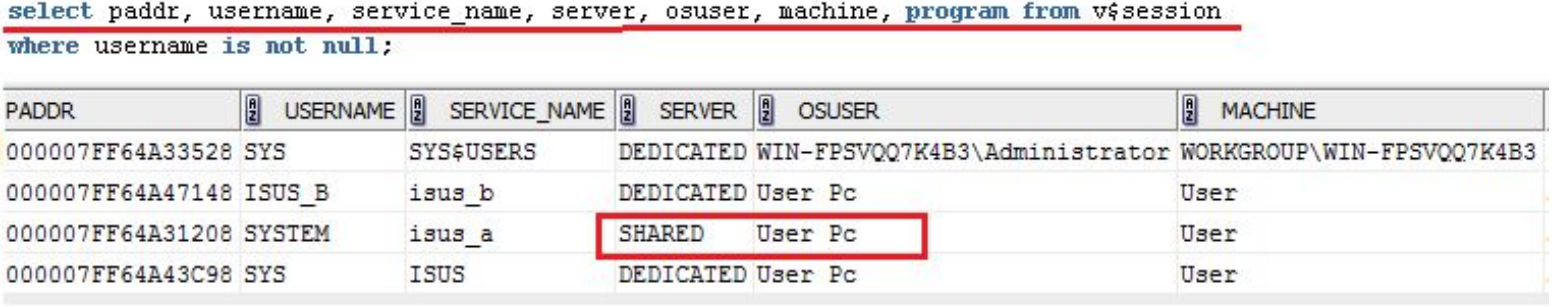

where username is not null;

### После того как PL/SQL-программу завершилась, выполнили следующий запрос

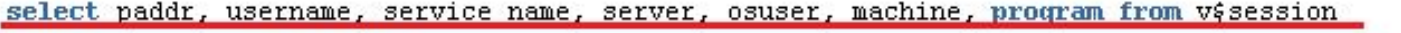

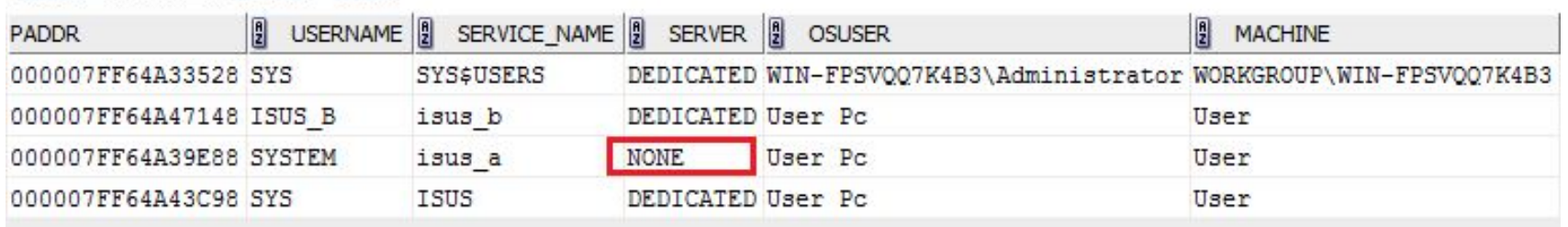

# Параметры dispatcher

D

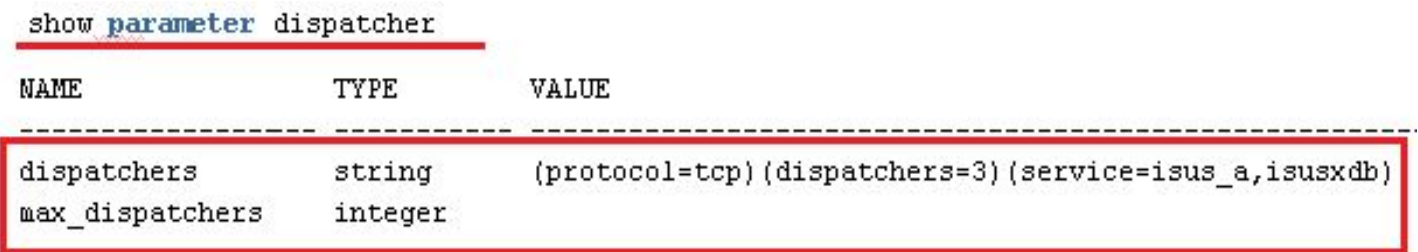

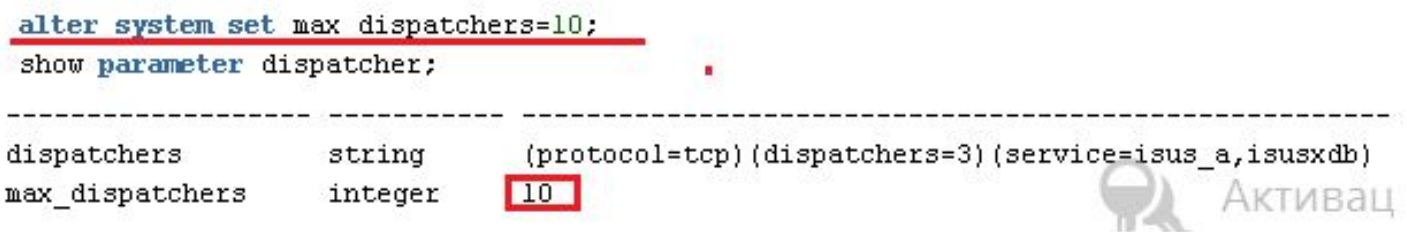

# Параметры dispatcher

### **MAX\_DISPATCHERS**

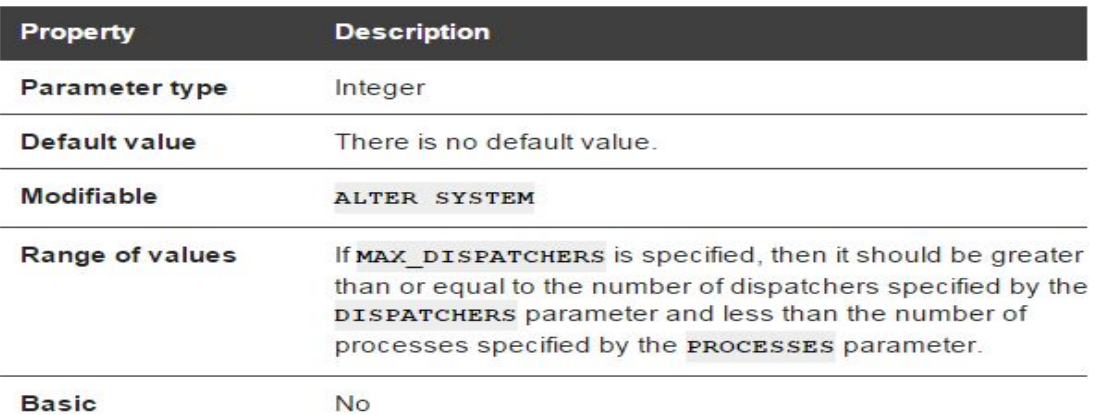

### MAX\_SHARED\_SERVERS

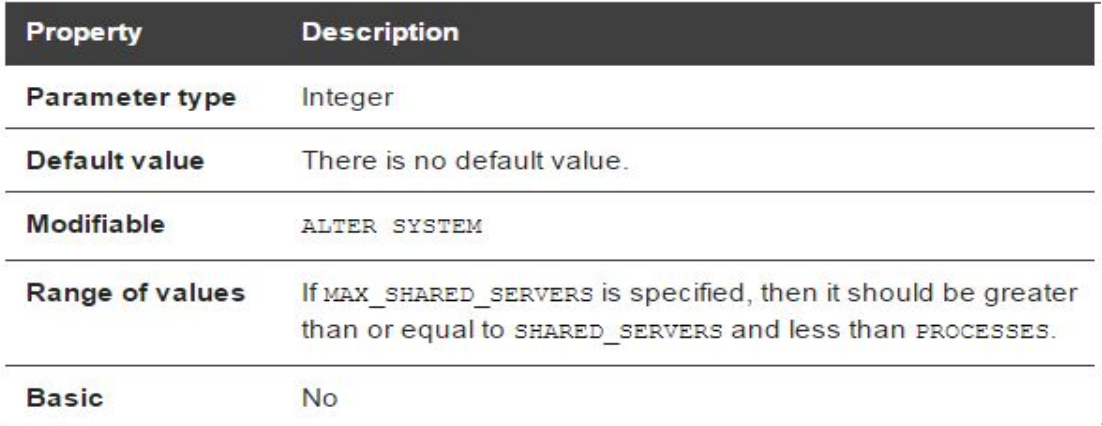

## Параметры dispatcher

#### alter system set shared servers=5;

h,

select name, status, messages, idle, busy from v\$shared\_server;

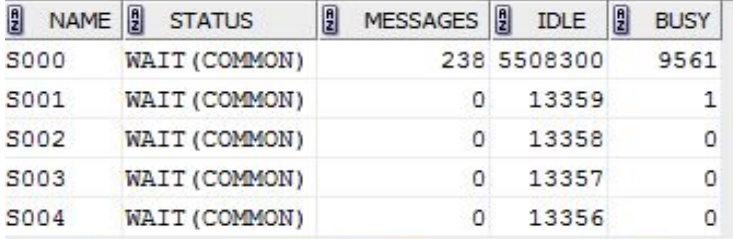

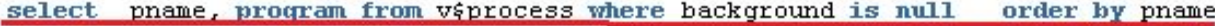

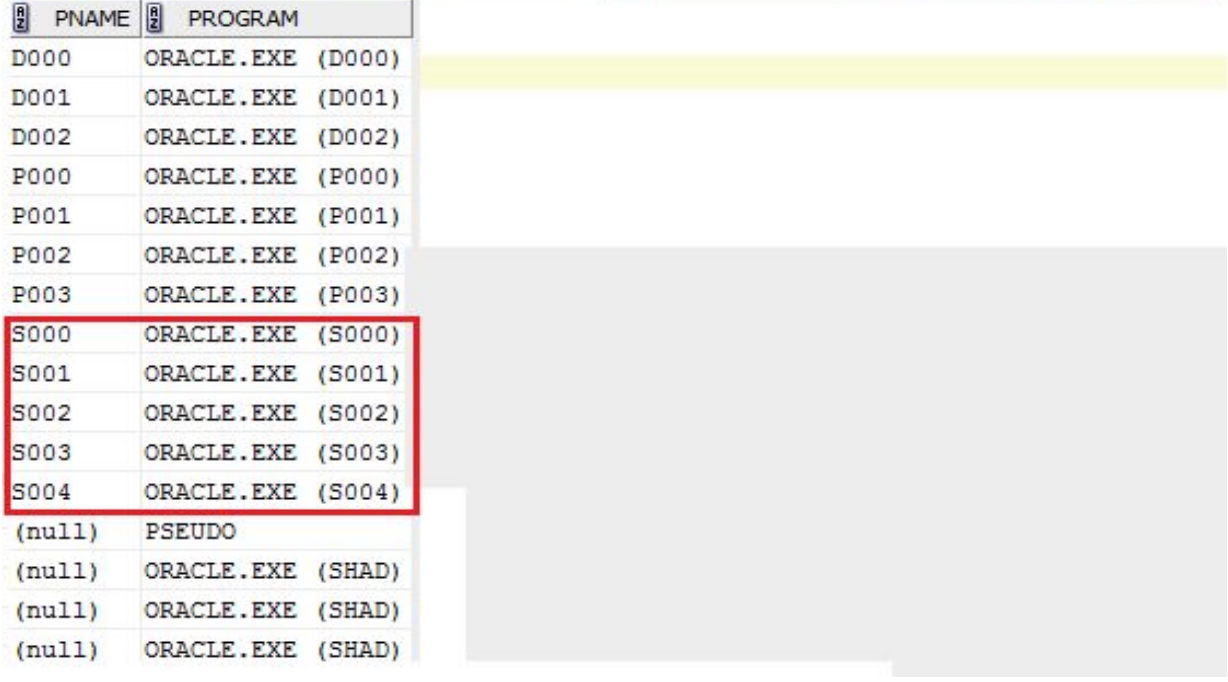

Сравнение режимов выделенного и

разделяемого серверов

- Настройка
- Установление подключений
- Режим работы
- Короткие и длинные транзакции
- Запуск и останов БД только в режиме выделенного сервера

- Конфигурационный файл программы Listener: ORACLE\_HOME\NETWORK\ADMIN\listener.ora
- Файл считывается при старте Listener

```
listener - Notepad
IJ
File Edit Format View Help
# listener.ora Network Configuration File: C:\app\ora install user\product\12.1.0\dbhome 1\network\admin\listener.ora
# Generated by Oracle configuration tools.
SID LIST LISTENER =
  (SID LIST =
    (SID DESC =(SID NAME = CLRExtProc)
      (ORACLE HOME = C:\app\ora install user\product\12.1.0\dbhome 1)
      (PROGRAM = extproc)(ENVS = "EXTPROC DLLS=ONLY:C:\app\ora install user\product\12.1.0\dbhome 1\bin\oraclr12.dll")
LISTENER =(DESCRIPTION LIST =
    (DESCRIPTION =
                                        EXTPROC1521))
      (ADORESS = (PROTOCOL = IPC)(KEY =(ADDRESS = (PROTOCOL = TCP)(HOST - bor.be_by)(PORT = 1521))
```
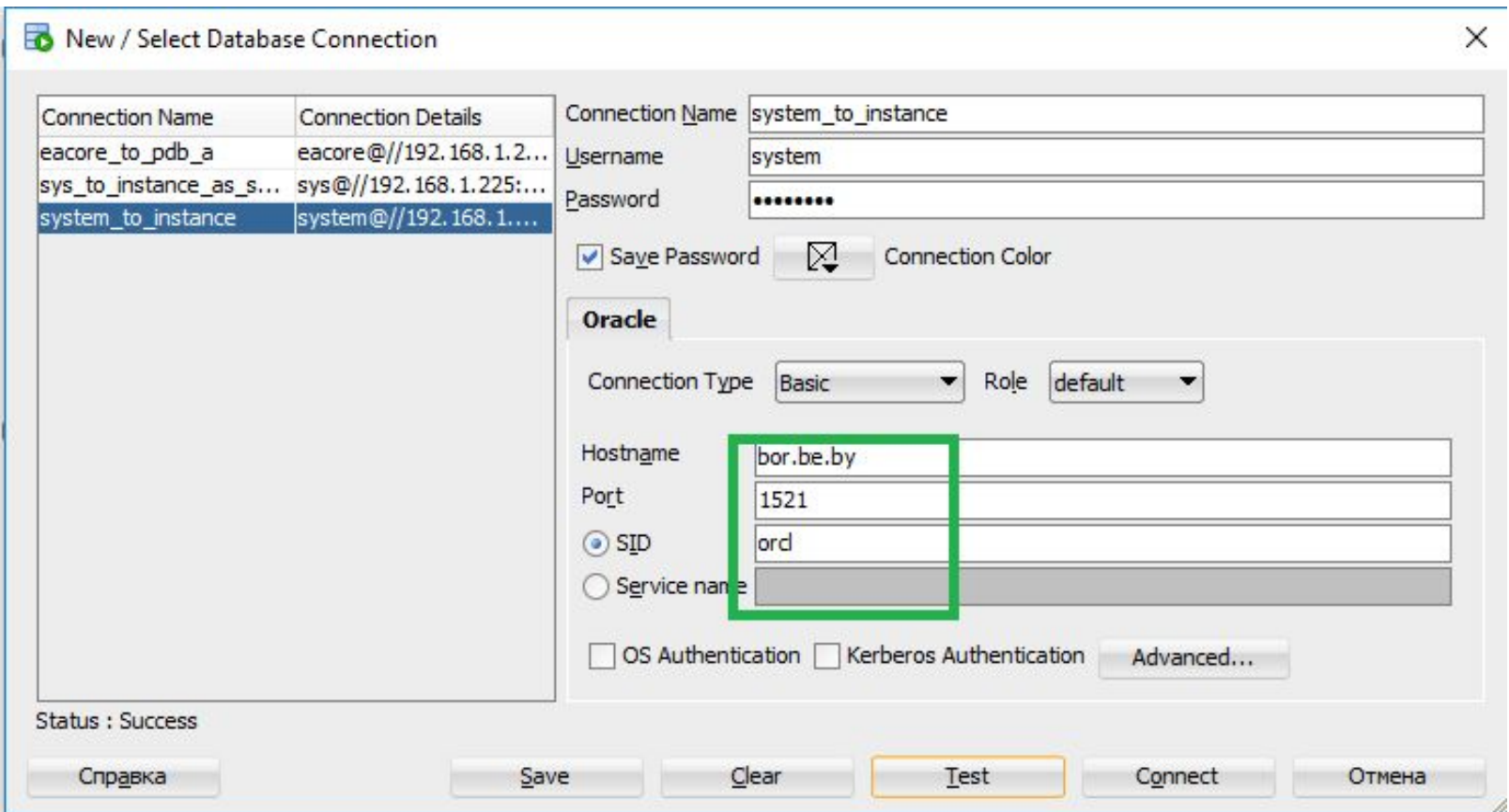

### lsnrctl – утилита управления процессом Listener

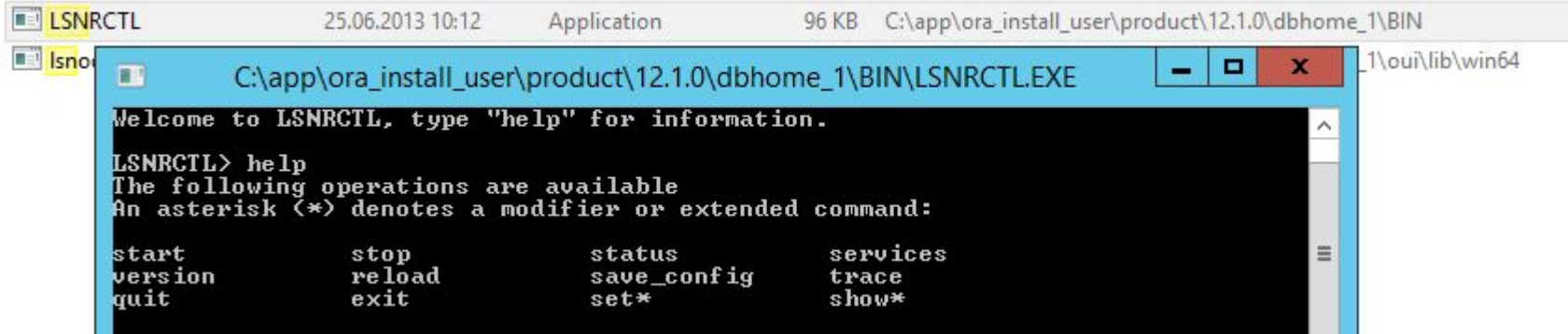

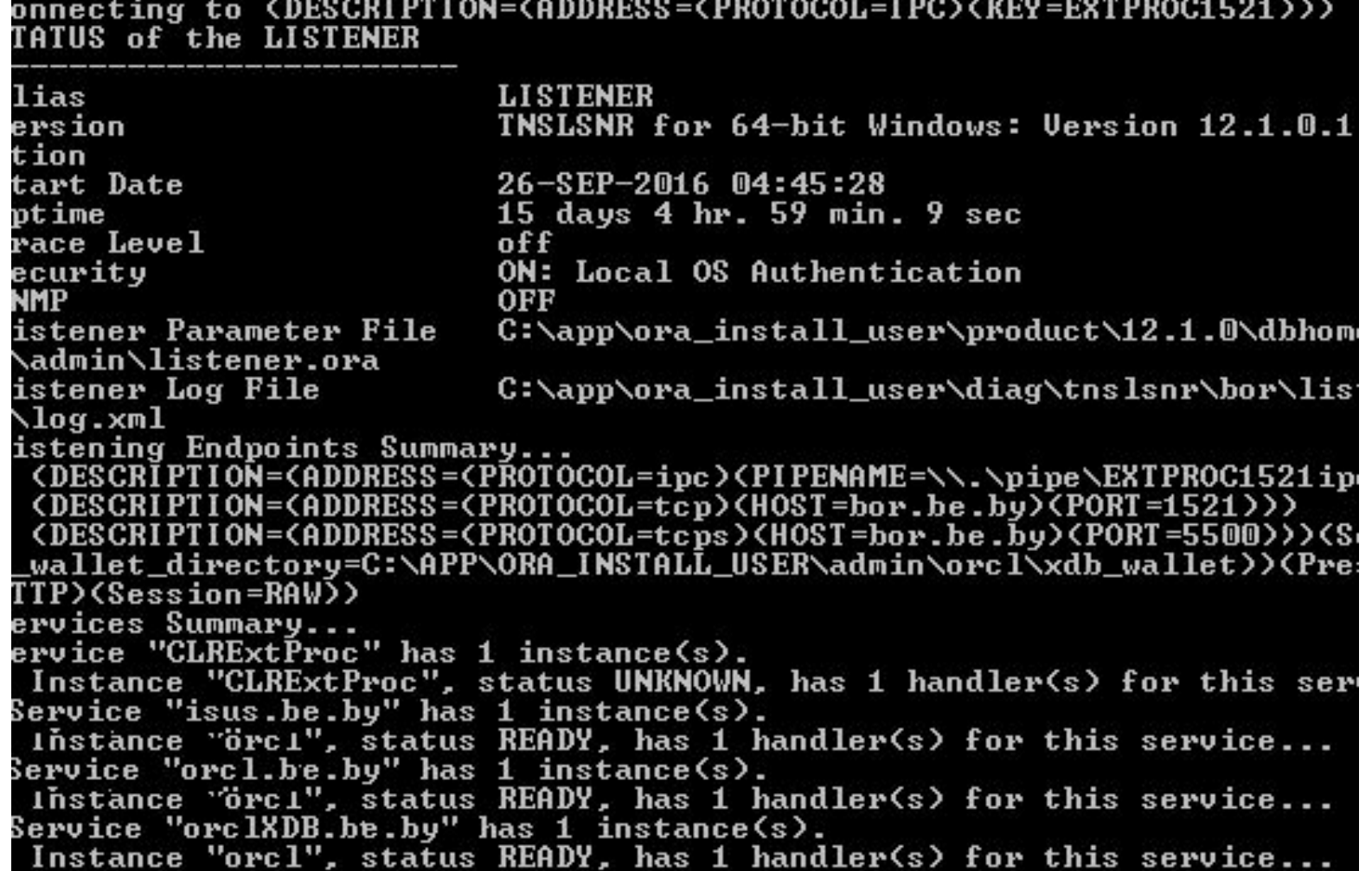

ш

#### C:\app\ora\_install\_user\product\12.1.0\dbhome\_1\BIN\LSNRCTL.EXE

The command completed successfully LSNRCTL> stop Connecting to <DESCRIPTION=<ADDRESS=<PROTOCOL=IPC><KEY=EXTPROC1521>>><br>The command completed successfully LSNRCTL> \_

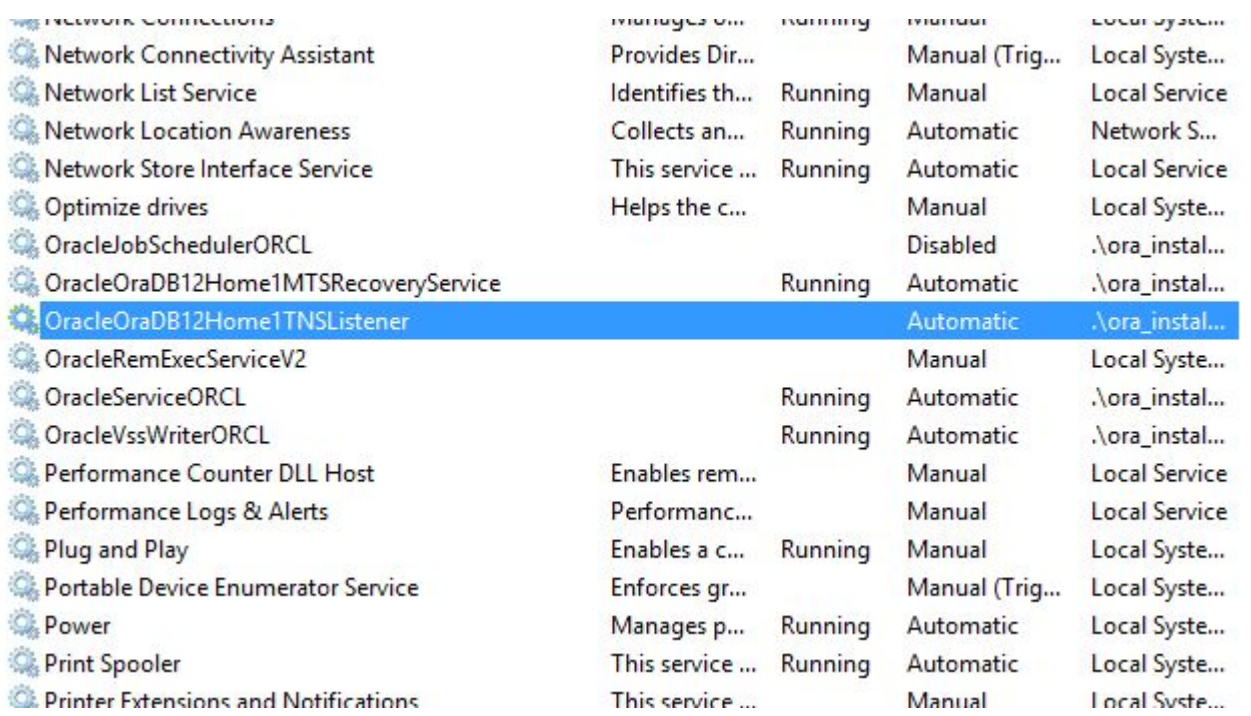

D

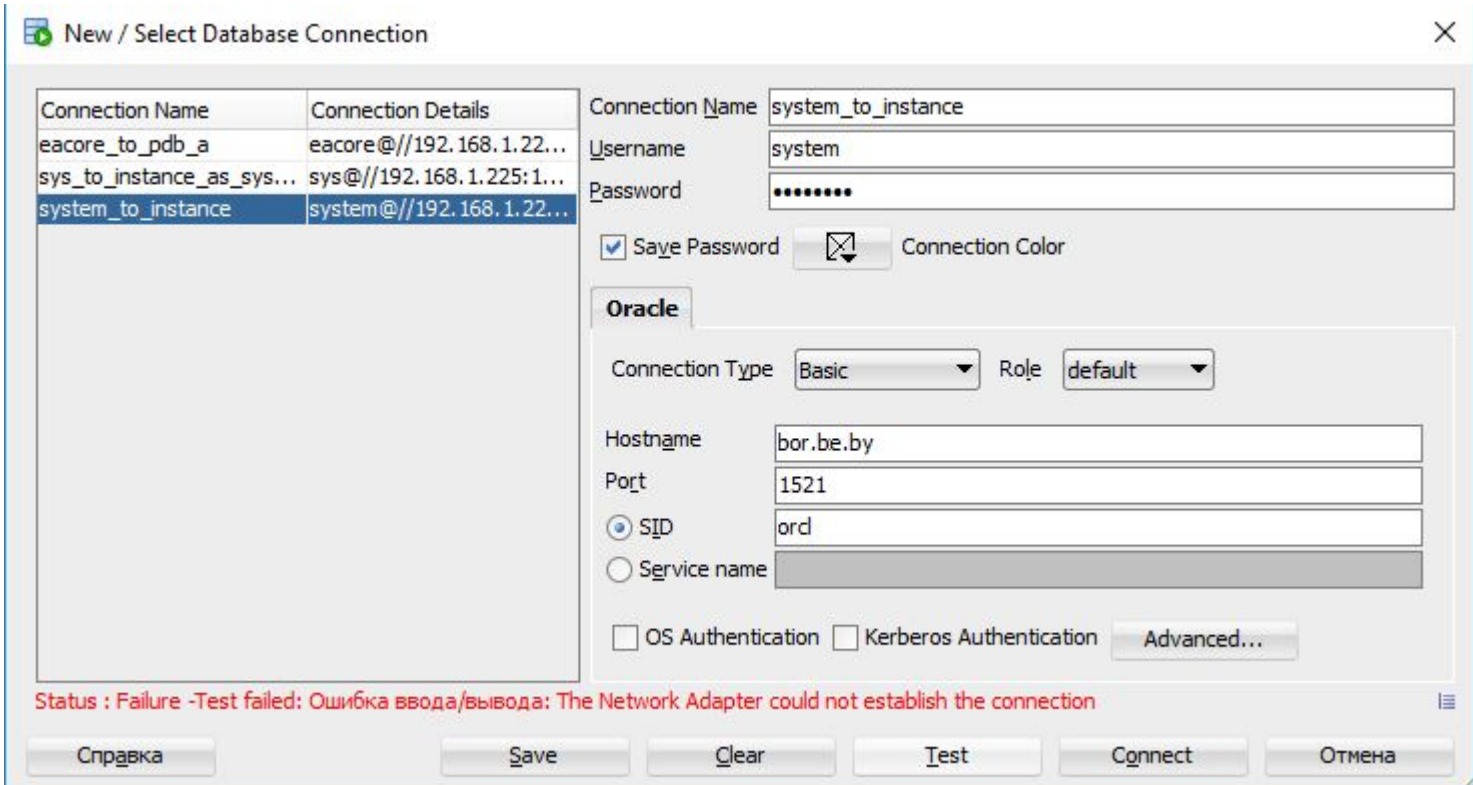

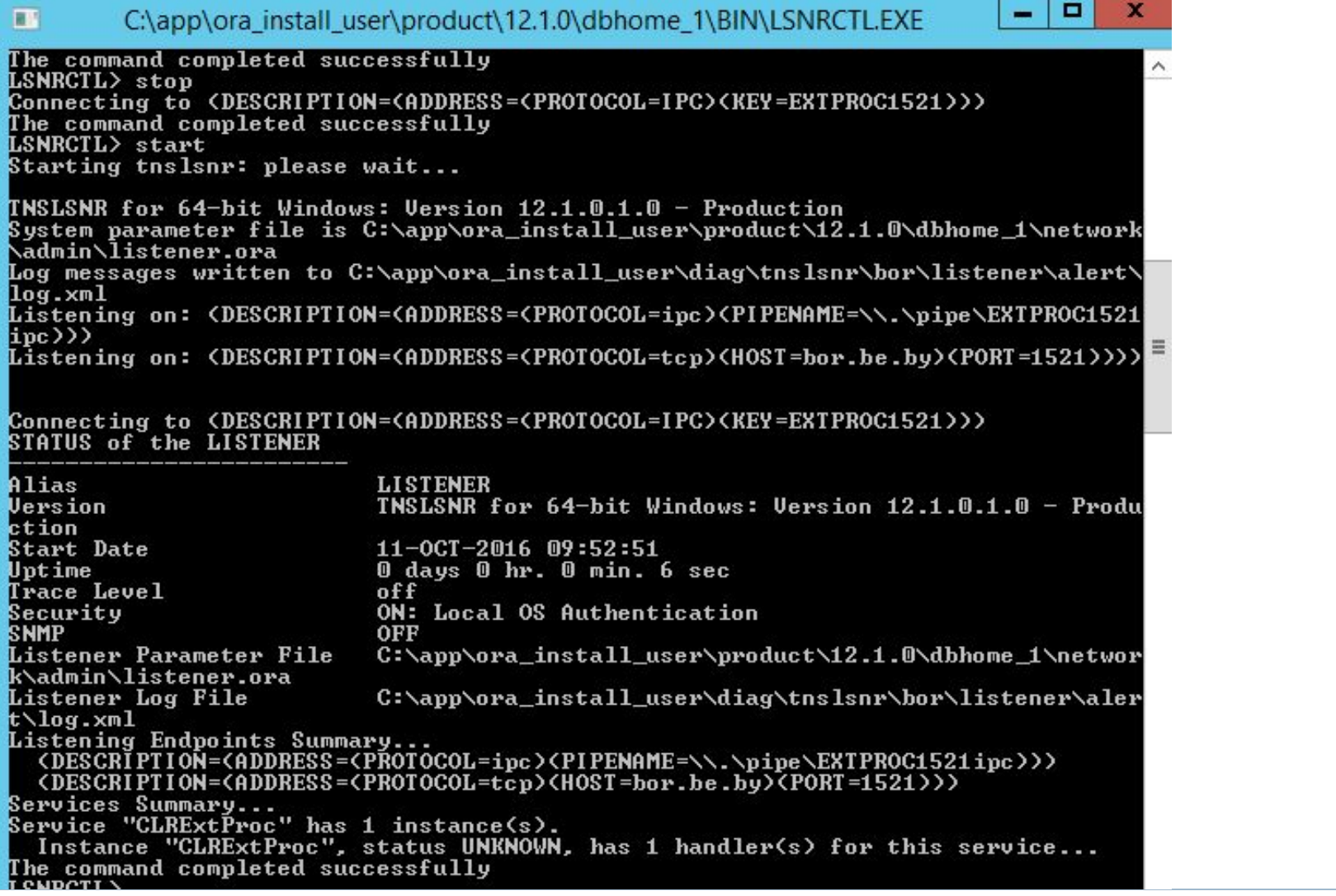

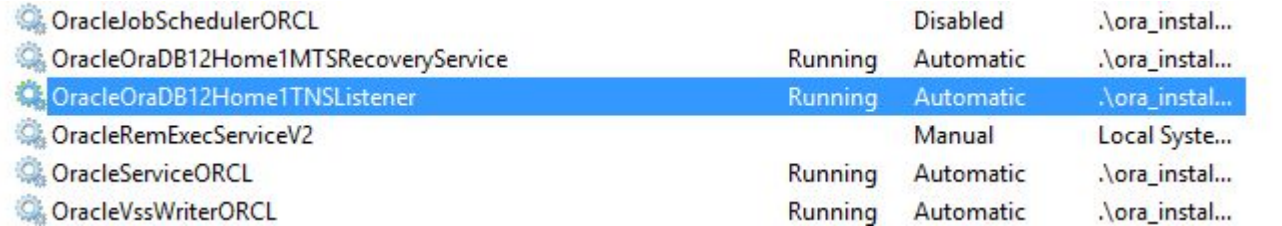

#### New / Select Database Connection

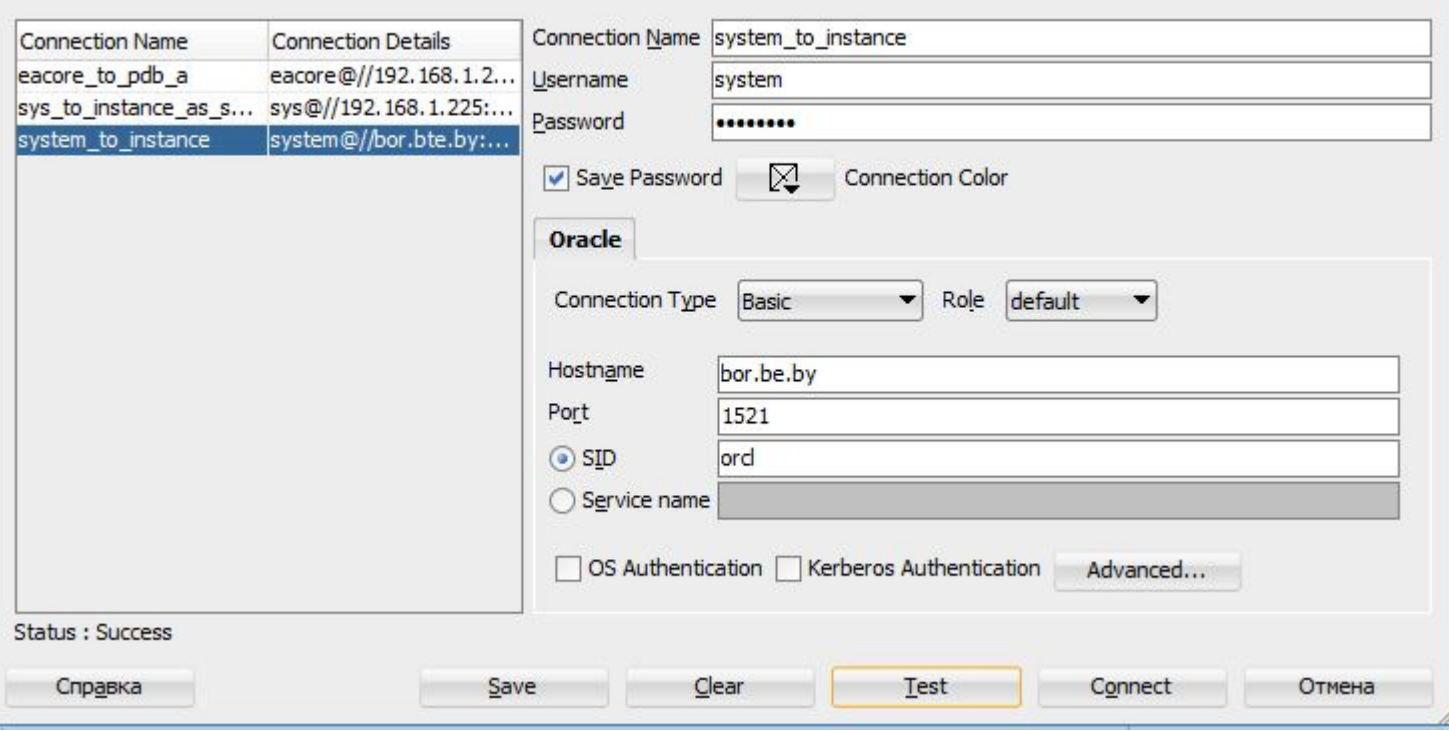

 $\times$ 

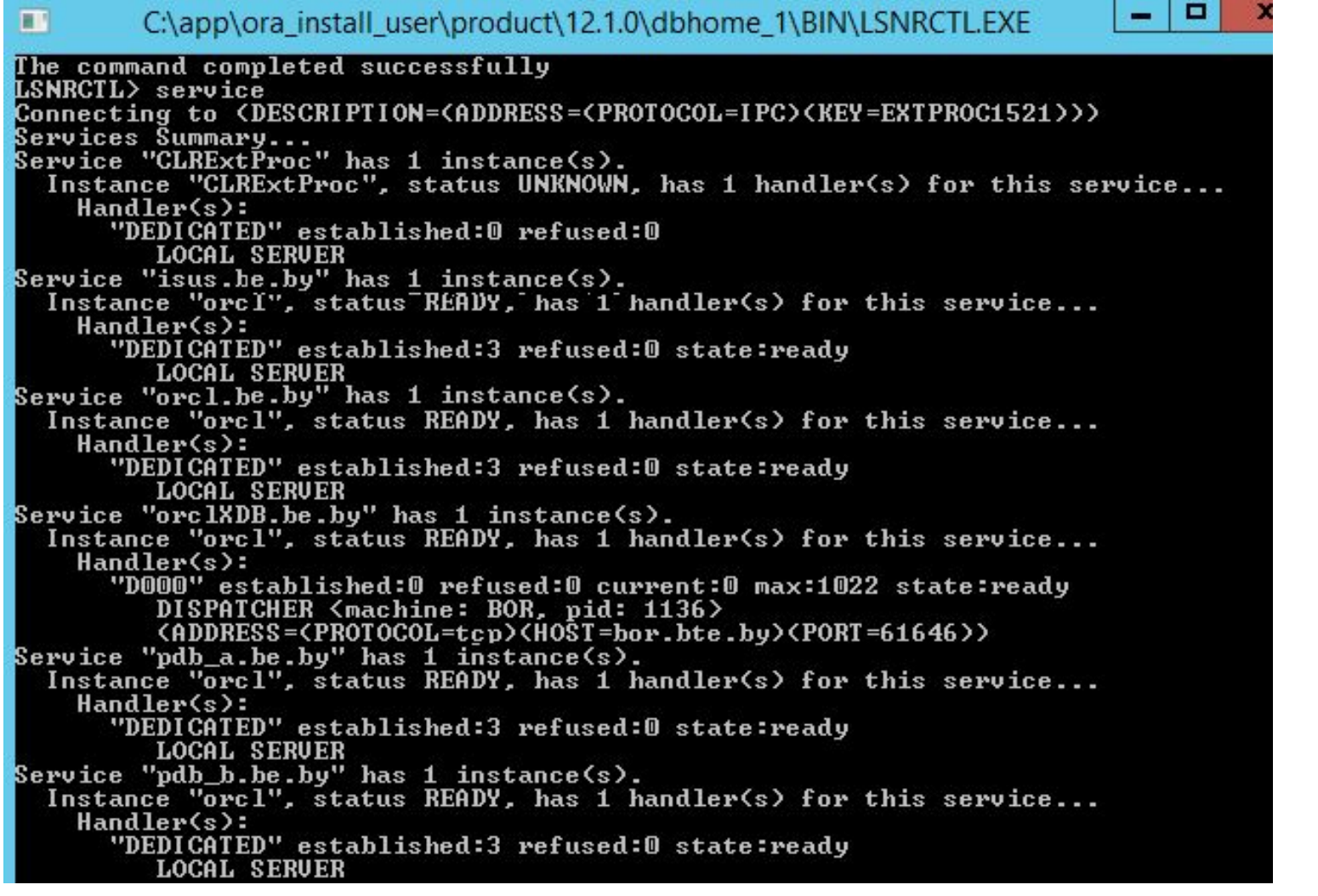

### **log.xml** – протокол работы Listener

```
<msg time='2015-10-20T02:06:46.969+04:00' org id='oracle' comp id='tnslsnr'
 type='UNKNOWN' level='16' host id='WIN-FPSVQQ7K4B3'
host addr='fe80::318b:a160:9b7e:9e2%17'>
} <txt>20-OCT-2015 02:06:46 * service register * isus * 0
- </txt>
-\langle/msq\rangle<msg time='2015-10-20T02:07:34.625+04:00' org id='oracle' comp id='tnslsnr'
 type='UNKNOWN' level='16' host id='WIN-FPSVQQ7K4B3'
host addr='fe80::318b:a160:9b7e:9e2%17'>
(CONNECT DATA: SILE (CONNECT DATA = (SID=1808) (CID=(PROGRAM=SQL Developer) (HOST = jdbc ) (USER=User Pc))
 * (ADDRESS=(PROTOCOL=tcp)(HOST=192.168.0.200)(PORT=21499)) * establish * isus * 0
- </txt>
-</msg>
<msg time='2015-10-20T02:07:47.813+04:00' org id='oracle' comp id='tnslsnr'
 type='UNKNOWN' level='16' host_id='WIN-FPSVQQ7K4B3'
host addr='fe80::318b:a160:9b7e:9e2%17'>
{\txt>20-OCT-2015 02:07:47 * (CONNECT DATA=(SID=isus)(CID=(PROGRAM=SQL Developer)(HOST= jdbc )(USER=User Pc)))
 * (ADDRESS=(PROTOCOL=tcp)(HOST=192.168.0.200)(PORT=21501)) * establish * isus * 0
- </txt>
```
 $2.7 - 1.5$ 

## Фоновые процессы

 Фоновые (background) процессы – специальная группа процессов для обеспечения производительности и поддержки работы

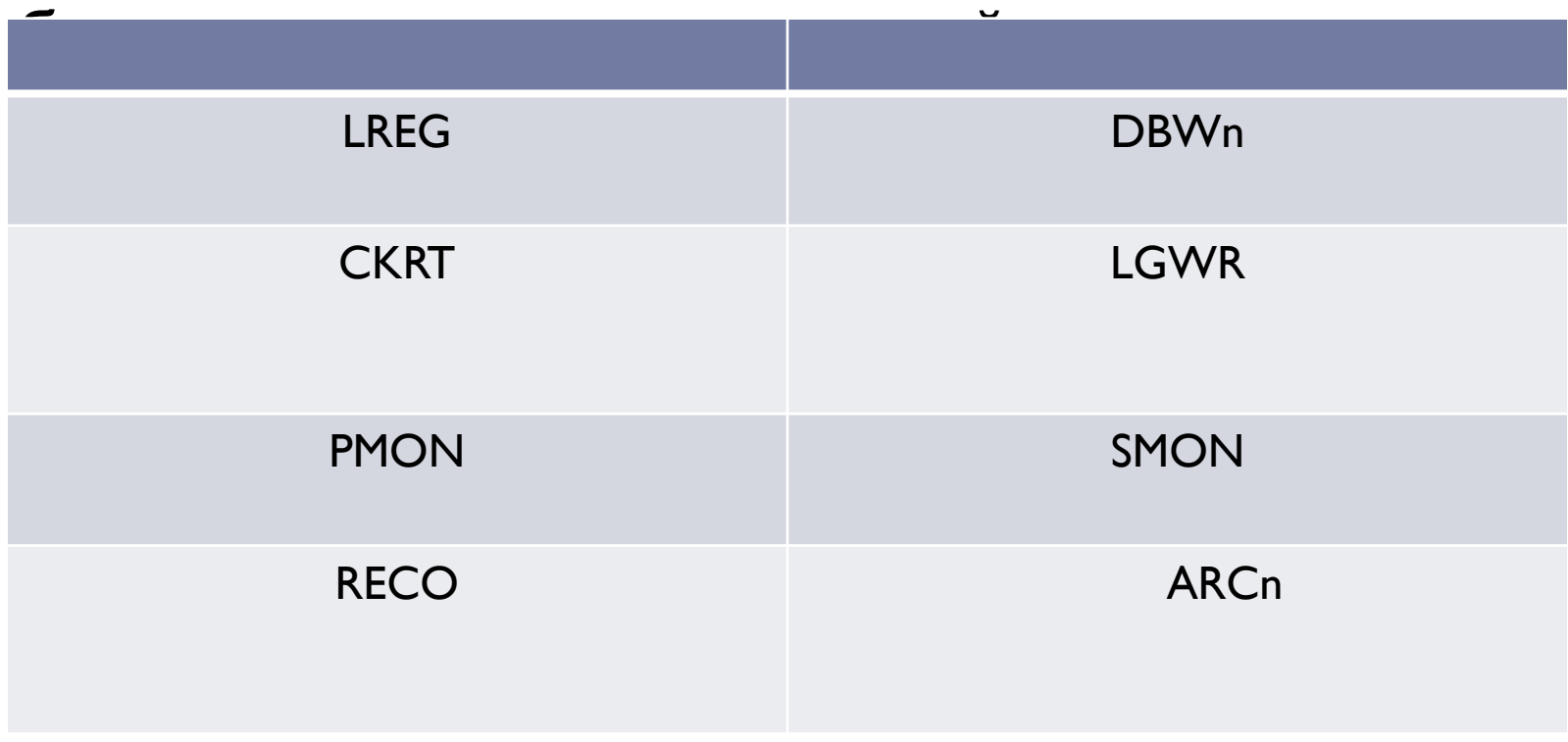

# Фоновые процессы

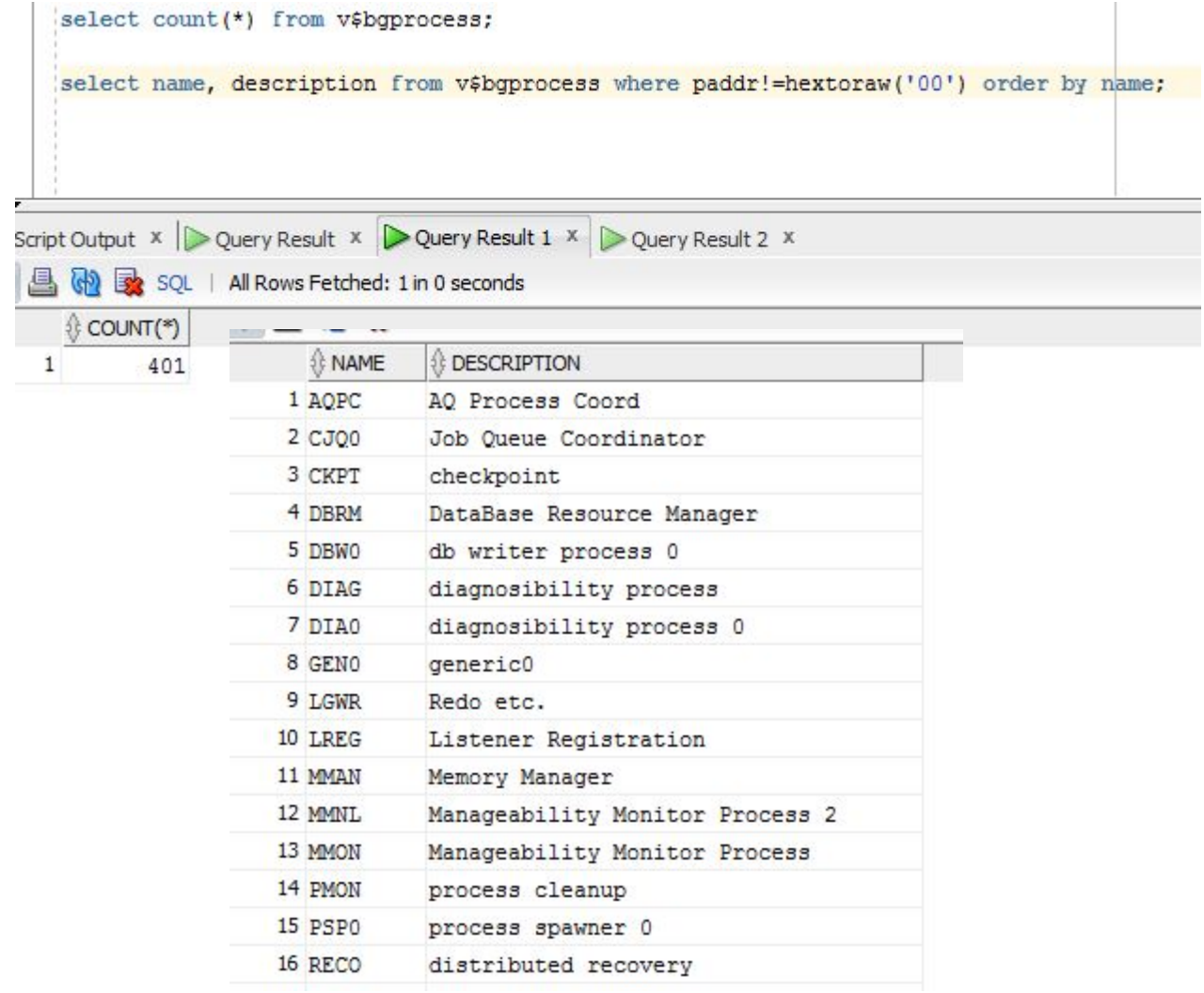

### LREG

### **Listener Registration Process –** периодическая регистрация сервисов в процессе Listener.

### DBWn

 Database Writer Process: (n=0,…,9, a,…,z; BWm, m=36,…,99) – фоновый процесс записывающий по LRU измененные блоки (грязные блоки) в файлы базы данных.

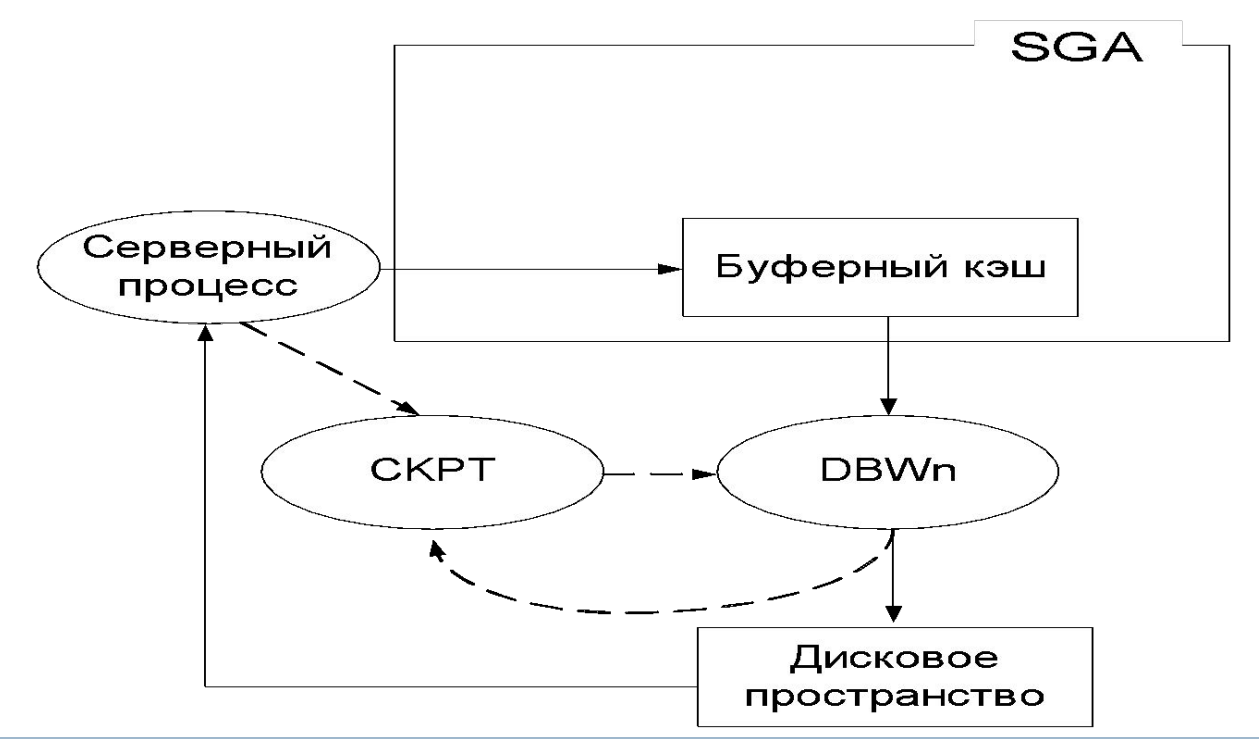

### DBWn

- В большинстве случаев достаточно одного процесса.
- $\Box$  Если процессор 1, то в более чем в 1 DBW не смысла.
- Проверяет с периодичностью не менее 3 сек. наличие измененных блоков и инициирует checkpoint и по команде фонового процесса **CKPT** сбрасывает некоторую их часть на диск.

### DBWn

- Сброс измененных блоков буферного кэша может инициироваться фоновым процессом **CKPT**
- Сброс измененных блоков может инициироваться через CKPT серверным процессом (выделенным или разделяемым), который не обнаружил свободного места в буферном кэше;
- DBW записывает измененные (LRU, RECYCLE/DEFAULT/KEEP) блоки на диск и освобождает место в буферном кэше.

## CKPT

- **I CKPT выполняет процесс checkpoint**
- Выполняется при shutdown, alter system checkpoint, переключении REDO – журнала, периодическом сообщение от DWR, backup
- записывает информацию о контрольной точке в управляющие файлы
- дает команду DBW на сброс буферов
- дает команду LGWR на сброс буферов

### CKPT

- инициирует создание контрольной точки
- изменяет управляющие файлы (последний SCN)
- изменяет заголовки файлов
- сигнализирует DBWR о необходимости сбросить буферы.

alter system checkpoint: -- COBARTE ROHTPOJIEHYE TOURY

## LGWR

- Log Writer Process только один
- управляет буфером журналов повтора
- записывает блоки буфера журналов повтора в группы журналов
- переключает текущую группу
- записывает изменения базы данных до их фиксации DBWR в базе данных

# LGWR

- Если по какой**-**то причине LGWR не может записать данные в один из файлов группы, он продолжает работать (информация об этом событии в alert)
- Если файл в группе один или нет возможности записать ни в один файл группы, то экземпляр остановится
- Производительность LGWR является критической для экземпляра.

# LGWR

- Инициирует создание контрольных точек
- Чем чаще контрольные точки, тем меньше времени потребуется при восстановлении базы данных при сбое

# Log Writer Process

- Инициирует создание контрольных точек
- (DBWR записывает измененные блоки в файлы);
- чем чаще контрольные точки, тем меньше времени потребуется при восстановлении базы данных при сбое.

# Параметры LGWR

# LOG CHECKPOINT INTERVAL

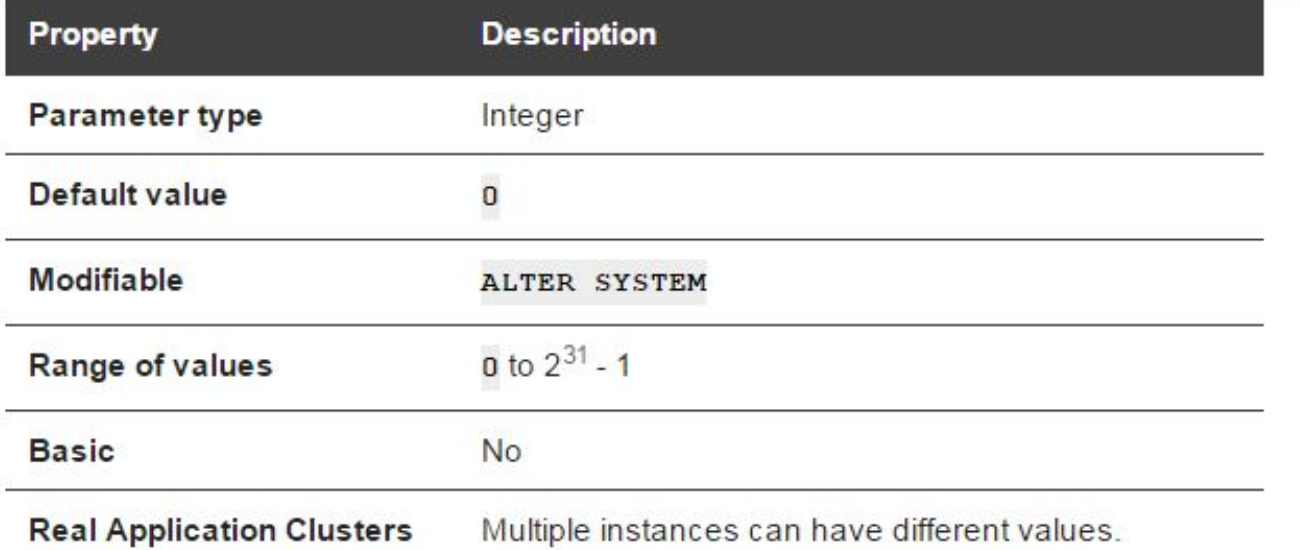

LOG CHECKPOINT INTERVAL Specifies the frequency of checkpoints in terms of the number of redolog file blocks that can exist between an incremental checkpoint and the last block written to the redo log. This number refers to physical operating system blocks, not database blocks.

# Параметры LGWR

# LOG CHECKPOINT TIMEOUT

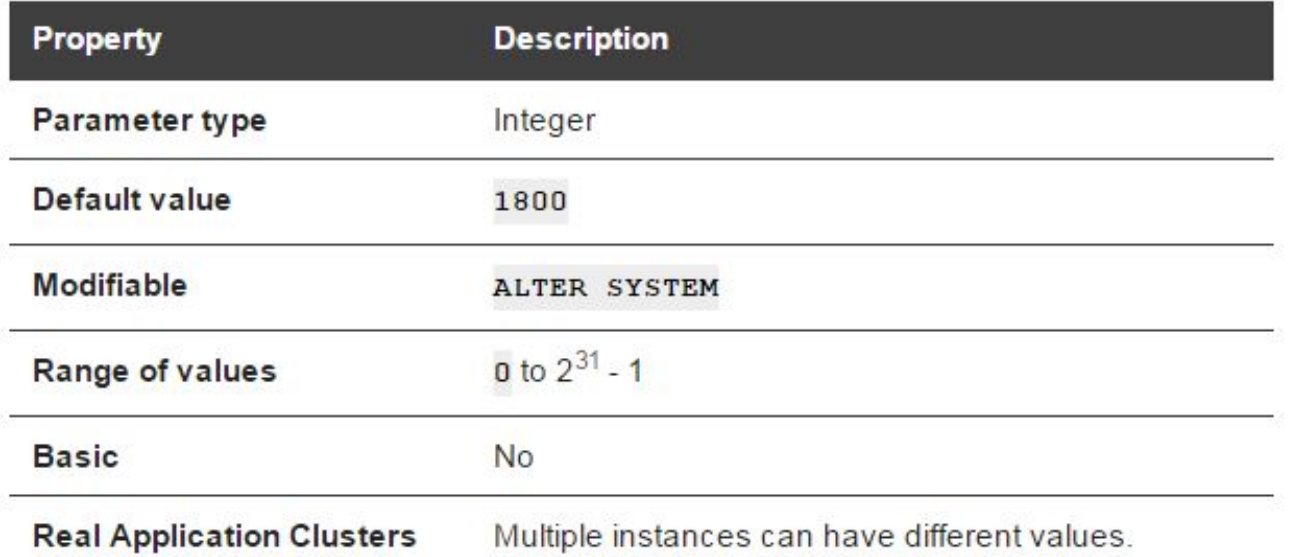

LOG CHECKPOINT TIMEOUT specifies (in seconds) the amount of time that has passed since the incremental checkpoint at the position where the last write to the redo log (sometimes called the tail of the log) occurred. This parameter also signifies that no buffer will remain dirty (in the cache) for more than integer seconds.

# Параметры LGWR

Ь

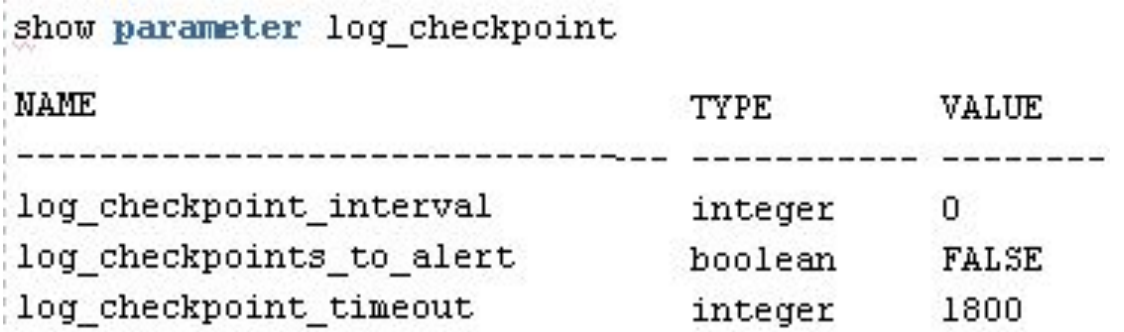

### ARCn

- Archiver Process необязательный процесс
- копирует в online файлы повтора после переключения группы журналов.

### ARCn

### LOG\_ARCHIVE\_DEST

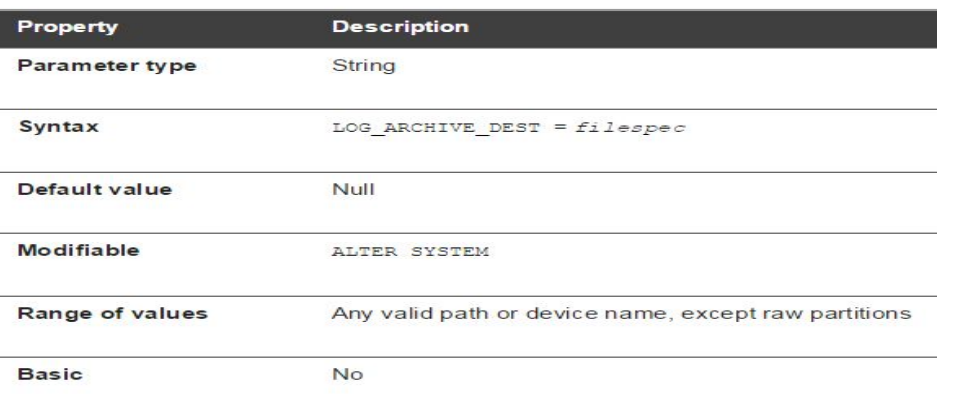

#### LOG\_ARCHIVE\_FORMAT

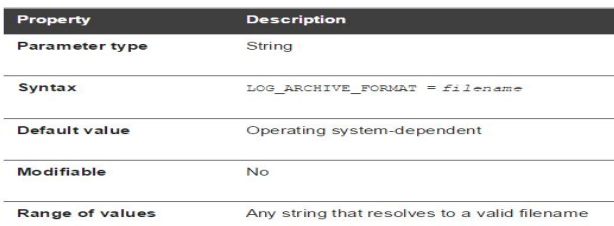

% log sequence number

%s log sequence number, zero filled

**St thread number** 

\$T thread number, zero filled

% a activation ID

%d database ID

se resetlogs ID that ensures unique names are constructed for the archived log files across of the database

LOG\_ARCHIVE\_FORMAT = 'log%t\_%s\_%r.arc'

## PMON

- □ Process monitor отвечает за очистку после ненормального закрытия подключений
- Инициирует откат незафиксированных транзакций, снятие блокировок, и освобождение ресурсов SGA
- следит за работой других фоновых процессов, отвечает за их перезапуск
- восстанавливает работу dispatcher или shadow процессов при системном сбое.

## SMON

- **I** System Monitor Process системный монитор
- Восстановление экземпляра для узла
- Восстановление незавершенных транзакций
- Очистка временных сегментов данных
- Очистка временных табличных пространств
- Объединение свободного пространства

### RECO

 Recovery Process – разрешение проблем связанных с распределенными транзакциями.

### FBDA

### Flashback Data Archiever – архивирование ретроспективных данных

# Старт экземпляра базы данных Oracle

- STARTUP NOMOUNT
- STARTUP MOUNT
- **D STARTUP OPEN**
- **D STARTUP FORCE**
- **D STARTUP RESTRICT**

Останов экземпляра базы данных

- SHUTDOWN NORMAL
- **IS SHUTDOWN TRANSACTIONAL**
- **NO SHUTDOWN IMMEDIATE**
- SHUTDOWN ABORT

# STARTUP NOMOUNT

- Запуск экземпляра Oracle без монтирования базы данных
- Доступ пользователей запрещен
- Используется для создания БД и пересоздания управляющих файлов

# STARTUP MOUNT

- Запустить экземпляр, монтировать БД, но не запускать ее
- Считан файл параметров
- Происходит обращение к управляющим файлам
- Проверяется состояние файлов БД
- Доступ пользователей запрещен
- **II Из состояния STARTUP NOMOUNT переводится** ALTER DATABASE MOUNT

# STARTUP OPEN

- Запустить экземпляр
- Монтировать и открыть БД
- Могут присоединяться пользователи
- **I Из состояния STARTUP MOUNT переводится ALTER** DATABASE OPEN
- Можно стартовать в режиме только для чтения
	- **II ALTER DATABASE OPEN READ ONLY**
	- ALTER DATABASE OPEN READ WRITE
- **I STARTUP RESTRICT для пользователей, имеющих** привилегию RESTRICTED SESSION
- **DEALTER SYSTEM DISABLE(ENABLE) RESTRICTED SESSION**

# SHUTDOWN NORMAL

- Запрещено создавать новые сессии
- Ожидается завершение работы всех пользователей
- Самый безопасный и долгий способ останова
- Никаких восстановительных работ при следующем старте не проводится

# SHUTDOWN TRANSACTIONAL

- Запрещено создавать новые сессии
- Запрещено запускать новые транзакции
- Сервер дожидается завершения уже начатых транзакций и отключает пользователей, не имеющих активных транзакций
- Применяется в случаях, когда нет возможности применить NORMAL
- Никаких восстановительных работ при следующем старте не проводится

# SHUTDOWN IMMEDIATE

- Запрещено создавать новые сессии
- Запрещено запускать новые транзакции
- Все незафиксированные транзакции откатываются
- Применяется в случаях, когда нет возможности ждать
- Никаких восстановительных работ при следующем старте не проводится

# SHUTDOWN ABORT

- Применяется в крайних случаях, когда остальные режимы останова не приводят к результату
- Все действия прекращаются
- Все транзакции не фиксируются и не откатываются
- Пользователей отсоединяют от БД
- При следующем старте будет выполнено возможное восстановление

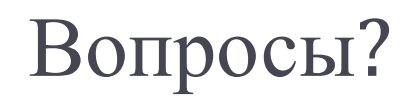

 $\blacktriangleright$